# How to download photoshop cs6 for mac

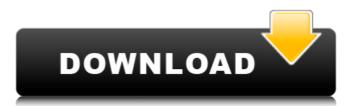

# How To Download Photoshop Cs6 For Free Windows 7 For Windows [Updated] 2022

## \*\*Basic Organizers\*\* Programs such as iPhoto, Aperture, and Lightroom are discussed in Book IV, Chapters,, and. It's no surprise that these programs are the go-to editors for basic image editing tasks. You can do basic image editing tasks. You can do basic image editing tools. Your camera's built-in Organizer is also one of the best image-editing programs because it is specifically built for it.

#### How To Download Photoshop Cs6 For Free Windows 7 Crack+

Adobe Photoshop Elements has been replaced by Photoshop. Information on the new Photoshop can be found here: Adopt new software This article to help you with the transition. If you're familiar with Photoshop elements, you can learn about it here: Beginner's Guide Once you've learned Photoshop Elements, you'll find that you can use it for much more than editing pictures. Jump to a section The features of Photoshop Elements allows you to change images or add effects. There are options to resizing, cropping, color correction and many other features that are the same in Photoshop Elements and Photoshop. These are the available options for the many categories of Photoshop Elements: Adjustments Effects Shapes Text and Fonts Drawing Color Media Management Photomerge Image Interchange Smart Objects Web Services New in Photoshop Elements, you have special effects: Transform Smudge Rotate Shrink Blur Light Hue/Saturation Make Screen Design Big Shot Resize Paint Panoramas Search Blinds Montage Video Location Action Sketch Create Transform Smudge Rotate Tilt-shift Brush Handwriting Stamp Healing Brush Eraser Lighting Expression White balance Black and white Blending options Comparing Photoshop Den the Adjustments palette. Go to the Tone Curve tool and adjust the sliders. Adjust the Saturation to make it brighter or darker. If you adjust the Lights, Shadows, Midtones and Highlights sliders, you can adjust which parts of the image lighten or darken. 05a79cecff

### How To Download Photoshop Cs6 For Free Windows 7

Q: Laravel Eloquent ORM - Remove an array from an array I'm doing an assessment for a job, and I've been handed a pretty awful mess. I think I need to use Eloquent for part of this job, but it's a lot more difficult to do than most of the tutorials I've come across! What I've got is a bunch of authors; sauthors = Author::all(); which will return an array of authors and has a book\_id field in it's primary table (like here). Now, what I'm trying to do is take that list of authors, go through all of the authors; look\_id' => 'I've got is a bunch of authors, which in turn have chapters (in their DB). Each book has a few chapters, and each chapter has a few tags. So I have authors: \$\text{authors} = \text{Authors} = \text{Authors} =

## What's New in the How To Download Photoshop Cs6 For Free Windows 7?

Photoshop is a great tool that is often used in the social media marketing realm. A huge number of users choose it over other apps for its ease of use, power, and flexibility. However, Photoshop's flexibility can sometimes cause confusion and uncertainty for beginners. The most common reason that beginners get stuck is in the naming and naming of different tools and features. Here are some of the tools that can be used in Photoshop: Brush tool: Brush tool is a basic tool that is used to paint images. It comes in two types: 1.A. Multiply: When you use this brush, your brush strokes blend into each other producing an effect similar to painting with oils. B. Normal: Works the same way as above but produces a less blended effect. To use: -Hold your mouse cursor over the image -Lasso tool will appear -Click the canvas to select what you want to paint -Press and hold the mouse button, then click-and-drag to paint. Rough, a textured stroke, is similar to the same as using the Pen tool in that it is a textured stroke where you can paint in as many different directions as you need. Merge Down Merge Down Merge Down Merge Down merges several layers of an image and is useful for creative purposes. Type tool: Type tool is a tool used for letters and different fonts. It is especially useful when you need to add a graphic element to your text. Eraser tool: Eraser tool: Eraser tool: Eraser tool: Eraser tool: Eraser tool: Crop tool allows you to resize objects and draw or delete specific areas. Adjustment: Adjustment: Adjustment is a feature used for creating special effects in images. Saturation, Hue, and Lightness: Hue is a feature used to adjust the lightness of colors, Bush tools and Lightness of colors. Glossy, Bump

#### **System Requirements:**

Supported systems: Windows 7/8/8.1/10. Windows 7/8/8.1/10. Processor: 2.4 GHz or faster CPU 2.4 GHz or faster CPU RAM: 1 GB or more 1 GB or more 1 G

https://inmueblesencolombia.com/?p=55192

https://etech-ernst.de/?p=1335

https://boldwasborn.com/download-adobe-photoshop-cs6-full-version-free/https://jobdahanday.com/how-to-download-photoshop-on-chromebook/

https://j4miejohnston.com/how-to-download-and-install-adobe-photoshop-cc-2021/ https://www.riseupstar.com/upload/files/2022/07/fc9DDYK3YmUA48Sm32uz 01 d692e6ed1c541b179878298ad8e96fca file.pdf

https://www.almaluxjesolo.it/adobe-photoshop-lightroom-7-2-1-apk-download-unlocked/

https://cancuntourssale.com/wp-content/uploads/2022/07/Photoshop for mac download.pdf

http://www.camptalk.org/wp-content/uploads/2022/07/hazegios.pdf
https://chuchoola.fun/?u=k8pp605
https://abckidsclub.pl/photoshop-cc-2020/

https://sugaringspb.ru/8-000-high-quality-photoshop-mockups/
https://lalatovoltgefest.wixsite.com/pholsteposra/post/photoshop-7-0-2-free-download
https://stinger-live.s3.amazonaws.com/upload/files/2022/07/Op2fL2JwpbfBQ3wEOwhr\_01\_634cdd563cd3acce94f1c3e6a5b6c74d\_file.pdf

https://lombard-magnet.ru/2022/07/01/adobe-photoshop-cs3-download-with-crack/

https://fraenkische-rezepte.com/221825-2/

 $\underline{http://classacteventseurope.com/wp\text{-}content/uploads/2022/07/quyhea.pdf}$ 

https://videoremixespacks.net/wp-content/uploads/2022/07/30 Photoshop Text Effect Templates.pdf https://hopsishop.com/2022/07/01/how-to-download-the-oil-paint-filter-without-using-a-filter-in-photoshop/

https://smish.me/wp-content/uploads/2022/07/Adobe Photoshop cc2021 Free Download-1.pdf